Тренировочные задачи для подготовки к контрольной работе

- 1. Укажите целое число от 8 до 11, двоичная запись которого содержит ровно две единицы. Если таких чисел несколько, укажите наибольшее из них.
- 2. Сколько единиц в двоичной записи десятичного числа 519?
- 3. Сколько значащих нулей в двоичной записи десятичного числа 254?
- 4. Запишите число, которое будет напечатано в результате выполнения следующей программы. Для Вашего удобства программа представлена на пяти языках программирования.

```
var s, n: integer;
begin
s := 150;
n := 0;
while s + n < 300 do
begin
  s := s - 5;
  n := n + 25end;
writeln(n)
end.
```
- 5. Сколько секунд потребуется модему передающему информацию со скоростью 32000 бит/с, чтобы передать 24─цветное растровое изображение размером 800 на 600 пикселей, при условии что цвет кодируется минимально возможным количеством бит.
- 6. Стереоаудиофайл передается со скоростью 32 000 бит/с. Файл был записан при среднем качестве звука: глубина кодирования – 16 бит, частота дискретизации – 48 000 измерений в секунду, время записи — 90 сек. Сколько времени будет передаваться файл? Время укажите в секундах.
- 7. В велокроссе участвуют 396 спортсменов. Специальное устройство регистрирует прохождение каждым из участников промежуточного финиша, записывая его номер с использованием минимально возможного количества бит, одинакового для каждого спортсмена. Какой объём памяти будет использован устройством, когда промежуточный финиш прошли 256 велосипедистов? (Ответ дайте в байтах.)
- 8. При регистрации в компьютерной системе каждому пользователю выдаётся пароль, состоящий из 21 символов и содержащий только символы A, D, F, H, X, Y, Z (таким образом, используется 7 различных символов). Каждый такой пароль в компьютерной программе записывается минимально возможным и одинаковым целым количеством байт (при этом используют посимвольное кодирование и все символы кодируются одинаковым и минимально возможным количеством бит). Определите объём памяти, отводимый этой программой для записи 40 паролей.
- 9. В системе счисления с некоторым основанием десятичное число 18 записывается в виде 30. Укажите это основание.
- 10. Укажите значения переменных К, L, M, N, при которых логическое выражение  $(\neg(M \lor L) \land K) \rightarrow (\neg K \land \neg M \lor N)$

ложно. Ответ запишите в виде строки из 4 символов: значений переменных К, L, M и N (в указанном порядке). Так, например, строка 1101 соответствует тому, что  $K=1$ ,  $L=1$ ,  $M=0$ ,  $N=1$ .

В программе используется одномерный целочисленный массив А с индексами от 1 до 10. Значения элементов равны 7; 3; 4; 8; 6; 9; 5; 2; 0; 1 соответственно, т. е.  $A[1] = 7$ ;  $A[2] =$ 3ит. д.

Определите значение переменной *і* после выполнения следующего фрагмента программы, записанного ниже на разных языках программирования.

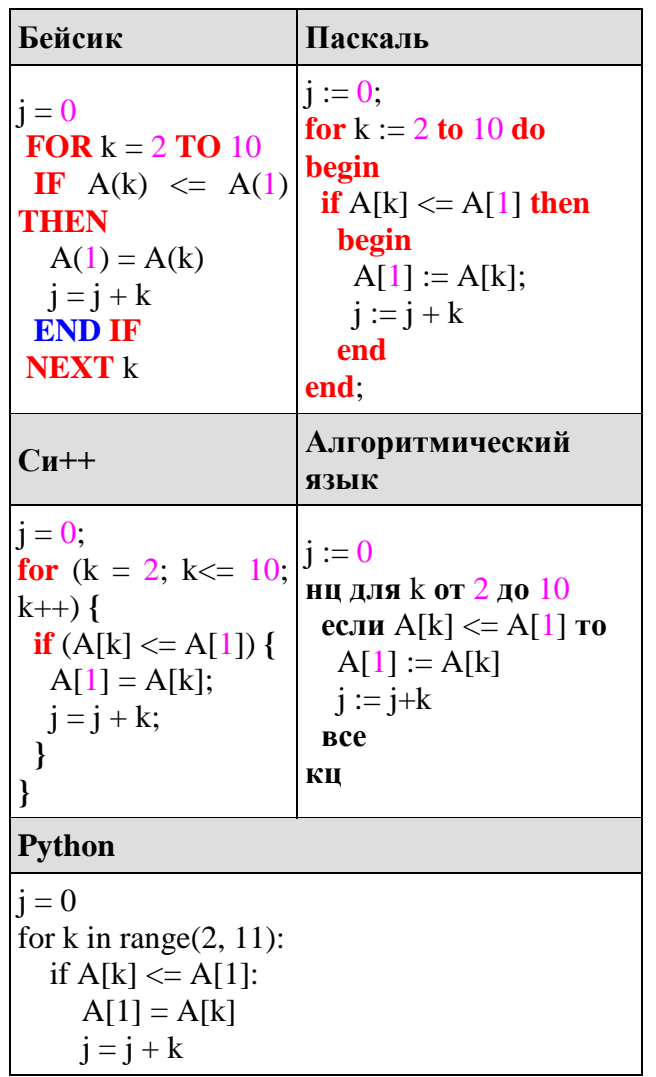

11. В программе используется одномерный целочисленный массив А с индексами от 0 до 9. Значения элементов равны 4; 2; 6; 6; 7; 7; 7; 5; 5; 9 соответственно, т.е.  $A[0] =$ 4;  $A[1] = 2$  и т.д.

Определите значение переменной с после выполнения следующего фрагмента программы, записанного ниже на разных языках программирования.

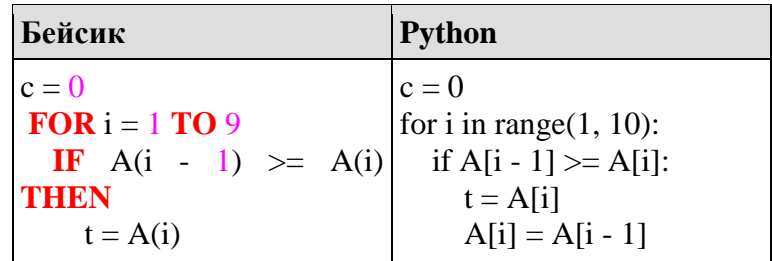

 $A(i) = A(i - 1)$  $A[i - 1] = t$  $c = c + 1$  $A(i - 1) = t$  $c = c + 1$ **ENDIF** NEXT i Алгоритмический язык Паскаль  $c := 0$  $c := 0;$ нц для і от 1 до 9 for  $i := 1$  to 9 do если  $A[i - 1] > = A[i]$  то **if**  $A[i - 1] > = A[i]$  then  $t := A[i]$ begin  $A[i] := A[i - 1]$  $t := A[i];$  $A[i - 1] := t$  $A[i] := A[i - 1];$  $A[i - 1] := t;$  $c := c + 1$  $c := c + 1$ ; **BCC** end; КЦ  $C<sub>H</sub>++$  $c = 0;$ **for**  $(i = 1; i \le 9; i++)$ **if**  $(A[i - 1] > = A[i])$  $\{$  $t = A[i];$  $A[i] = A[i - 1];$  $A[i - 1] = t;$  $c++;$  $\mathbf{\}$ 

12.